**نشریه مهندسی اکوسیستمهاي بیابان** 

**سال دوم، شماره اول، بهار ،1392 صفحه 65ـ80**

**مقایسۀ روشهاي مختلف آشکارسازي تغییرات کاربري اراضی در منطقۀ بیابانی دهلران استان ایلإم \*1 صالح آرخی / حسن فتحیزاده 2**

**1 استادیار گروه جغرافیا، دانشکده علوم انسانی دانشگاه گلستان، گرگان، ایران**  arekhi1348@yahoo.com **2 دانشجوي کارشناسی ارشد گروه بیابانزدایی، دانشکده کشاورزي دانشگاه ایلإم، ایلإم، ایران** 

**تاریخ دریافت: 91/12/5 تاریخ پذیرش: 92/3/10**

**چکیده:** 

**پایش زمانی و دقیق تغییر عوارض سطح زمین براي درك روابط و کنشهاي متقابل بین انسان و پدیدههاي طبیعی به منظور تصـمیم گیـري بهتر خیلی مهم است. دادههاي سنجش از دور منابع اولیهاي هستند که به طور گسترده براي پایش تغییر در دهههاي اخیر مورد استفاده واقع + شدهاند. در این مطالعه، تصاویر لندست** 4(TM (**سال 1364 و لندست 7(** ETM **) سال 1386 با استفاده از شـش تکنیـک پـایش تغییـر در منطقۀ بیابانی دهلران استان ایلإم با مساحت 55986 هکتار آنالیز شدهاند. تکنیکهاي پایش تغییر مورد استفاده در این مطالعه شامل تفاضـل تصویر، آنالیز مؤلفههاي اصلی، تفاضل** NDVI**، آنالیز مؤلفههاي متعارف، تفاضل تسلدکپ (روشنایی) و روش مقایسه پس از طبقـه بنـدي بودهاند. همچنین براي تعیین آستانه در روشهایی که نیازمند تعیین آستانهاند، از روش آماري استفاده شده است و بر این اساس مشـخص شده است که آستانۀ تغییر در منطقۀ مورد مطالعه با 1 انحراف از میانگین قرار داشته است. پـس از تعیـین آسـتان ۀ تغییـر، منـاطق داراي تغییرات کاهشی، افزایشی و بدون تغییر مشخص گردیده است. جهت ارزیابی دقت تکنیکهاي پایش تغییر پس از برداشت واقعیات زمینی که از طریق بازدید میدانی و تصاویر ماهوارهاي گوگل ارث به دست آمد، از دقت کل و ضریب کاپا استفاده شد. بر اساس نتایج به دسـت آمده مشخص گردید که روش تفاضل باند مادون قرمز با دقت کل 90/49 و ضریب کاپاي 0/91 از بین تکنیـک هـاي پـایش تغییـر مـورد استفاده در این مطالعه بیشترین دقت و روش تفاضل** 2CCA **با دقت کل 25/48 و ضریب کاپاي 0/38 کمترین دقت را در پایش تغییـرات کاربري اراضی منطقه مورد مطالعه داشتهاند.** 

**واژههاي کلیدي: تفاضل تصویر، آنالیز مؤلفههاي اصلی، تفاضل** NDVI**، آنالیز مؤلفههاي متعارف، تفاضل تسـلدکپ، مقایسـه پـس از طبقهبندي.** 

**مقدمه** 

امروزه، یکی از عمدهترین معضلات محیطی زیستی، پدیدۀ بیابانزایی است که شامل تخریب اراضی در مناطق خشک، نیمهخشک و خشک نیمهمرطوب است. عمدتاً بیابـان زایـی از طریق فعالیتهاي انسـانی و نوسـانات اقلیمـی حـادث مــیشــود ( UNEP ١ 1991 , ). طبــق بــرآورد کنفــرانس بیابـــانزایـــی ســـازمان ملـــل متحــد (UNCOD<sup>2</sup>)، پدیـــدۀ بیابانزایی آینده بیش از 785 میلیون نفر انسـان ، سـاکن در مناطق خشک و نیمـه خشـک را کـه معـادل 17/7 در صـد جمعیت کل جهان است، تهدید میکند. از این تعداد، بـین 60ـ100 میلیون نفر از طریق کاهش حاصلخیـزي اراضـی همراه با دیگر فرآیندهاي بیابانزایی به طور مستقیم تحـت تأثیر قرار میگیرند. همچنین برآورد شده است کـه در اثـر پیشروي بیابان هر ساله بین 50000 تا 70000 کیلومتر مربع اراضی حاصلخیز، غیر قابـل اسـتفاده مـی شـو د (مشـکوه، .(1377

با توجه به نقش منـابع طبیعـی در زنـدگی بشـر، Óزم اسـت اطـÔع دقیقـی از چگـونگی منـابع طبیعـی و رونـد تغییرات آنها کسب گردد و نظارت بـر رونـد تغییـرات و دسترسی به آمار و اطلاعات بروز و بههنگام شده، از عوامل کلیدي در برنامهریزيها، تصمیمگیريها و ابـز ار مـدیریت در هر سازمانی مـی باشـد (زهتابیـان و طباطبـا یی، 1378). پایش تغییرات<sup>7</sup>، فراَیند تعیـین تفـاوتهـا در وضـعیت یـا حالت یک شیء یـا پدیـده بـا مشـ اهدۀ آن در زمـان هـاي مختلف است (سینگ، 1989) امروزه تغییرات بدون برنامـه کاربري اراضی به یک مشکل حاد تبدیل شده است و اکثر تغییرات کاربري اراضی بدون یک برنامهریزي مـدون و بـا توجه اندك به آثار زیستمحیطی آنها صورت میگیرد. در چهار دهۀ گذشته، تغییـرات کـاربري اراضـی در ایـران بـا سرعت فزاینده در بعضی جهات نامطلوب به وقوع پیوسـته است و این باعث تشدید روند تخریب اراضی شده است. از آنجا که تغییرات در کاربري اراضی در سـطوح وسـیع و

**.** 

گسترده صورت میگیـرد، تکنولـوژی سـنجش از راه دور<sup>4</sup> یک ابزار ضروري و باارزش در ارزیابی تغییرات بـه دلیـل پوشش مکرر و تکراري کرۀ زمین اسـت (لـو و همکـاران، (2004

محققان زیادی به مطالعـهٔ روشهـای پـایش تغییـرات کــاربري اراضــی بــا اســتفاده از تصــاویر مــاه وارهاي و تکنیکهـاي سـنجش از دور پرداختـه انـد . برخـی از ایـن مطالعات و بررسیهاي صورتگرفته در خارج از کشور به شرح زیر بوده است: تولر (1987) بیان میکنـد اسـتفاده از اطلاعات ماهوارهاي، شیوۀ مناسبی بـراي ارزیـابی پوشـش گیــاهی، مقایســۀ آن در زمــانهــاي مختلـف و آگــاهی از جابجایی تپههاي ماسهاي در مناطق خشک و بیابانی است. در ضمن، سونار (1988) بـا اسـتفاده از داده هـاي سـنجنده TM مربوط به سـال هـاي 1984 و 1992 و بـا اسـتفاده از روشهاي رويهماندازي تصاویر، تفریق تصاویر و تحلیـ ل مؤلفههای اصلی و مقایسـه پـس از طبقـهبنـدی، تغییـرات کاربري اراضی در ناحیۀ ایکتیالی ترکیـه را مطالعـه کـرد و نتیجه گرفت که تحلیـل مؤلفـههـای اصـلی و طبقــهبنـدی تصاویر نتایج بهتري را ارائه مـی دهنـد . کـولینز و ودکـوك (1996)، تکنیکهاي پایش تغییر خطی را براي ترسیم مرگ و میر جنگل با استفاده از دادههاي لندست استفاده کردند و دریافتنــد کــه روشهــاي آنــالیز مؤلفــه اصــلی و تبــدیل چندزمانی تسلدکپ به خوبی توانستهاند تغییـرات رخ داده در این مناطق جنگلی را بارز کنند. پراکاش و گوپتا (1998) براي پایش تغییرات کاربري اراضی در یک منطقه استخراج معدن در هند از روش تفاضل تصویر، نسبتگیري تصـویر و تفاضـل NDVI اسـتفاده کردنـد و دریافتنـد هـیچگونـه تفاوت قابل تـوجهی بـین ایـن روش هـا در پـایش تغییـر کاربري اراضی در این مطالعـه وجـود نـدارد و هـر روش مزایاي خود را دارد. هاراشـه و تاتشـی (2000) در غـرب آسیا توانستند توسط سیستم اطÔعات جغرافیایی و سنجش از دور نقشۀ بیابانزایی را تهیه و طبقات بیابانزایـی را بـه چهار گروه کم، متوسط، زیاد و خیلـی زیـاد تقسـیم بنـدي

 $\overline{a}$ 

<sup>1.</sup> United Nation Environmetal Programme

<sup>2.</sup> United Nation Conference on Desertification

<sup>3.</sup> Change dection

<sup>4.</sup> Remote Sensing

کردند. پتت و همکاران (2001) روشهاي تفاضل تصـویر و مقایسه پس از طبقهبندي و ترکیبـی از ایـن دو را بـراي پایش تغییر پوشش زمین در جنوب شـرقی زامبیـا اسـتفاده کردند و دریافتند که روش پایش تغییر هیبریـد نسـبت بـه روشهاي تفاضل تصویر و مقایسه پس از طبقـه بنـدي بـه طور منفرد، موفقیت بهتري داشته است. سپهري و جانلیـو (2006) از تکنیکهاي مختلف تعیین تغییر شـامل مقایسـه بعد از طبقهبندي، تفاضل تصویر و تفاضل NDVI و آنالیز برداري تغییرات براي تهیۀ نقشۀ کاربري اراضی تحت تأثیر سیل استفاده کردند. نتایج مطالعات آنان نشان داد که از بین تکنیکها، تکنیـک هـاي تفاضـل تصـویر و آنـالیز بـرداري تغییرات در تهیۀ نقشۀ مناطق تغییر یافتهـ تغییرنیافته تحـت تأثیر سیل بیشترین دقت را داشته است. از جمله مطالعـاتی که توسط محققان داخل کشـور در زمینـ ۀ پـایش تغییـرات کاربري اراضی صورت گرفته میتوان به موارد زیـر اشـاره کرد:

براي آشکارسازي تغییرات کاربري اراضی با استفاده از تصاویر TM در منطقۀ جنوب تهران با فاصلۀ زمانی شـش سال از روشهاي تحلیل مؤلفههاي اصـلی و منطـق فـاز ي استفاده شد. در این تحقیق، قاسمیان و غیاثونـد (1378) بـا استفاده از تصاویر باقیمانـده و آنـالیز رگرسـیون توانسـتند تغییرات و عدم تغییرات کاربري اراضی را تشخیص دهند. شفیعی (1383) در تحقیقی در دشت قـزوین از روش هـاي تفاضل تصاویر، تحلیل مؤلفههاي اصلی، طبقهبندي تصویر و مقایسه پس از طبقهبندي براي پـایش تغییـرات اسـتفاده کـــرد . نتـــایج مطالعـــات وي نشـــان داد کـــه روش طبقهبندي و مقایسه بعد از آن، بهترین روش بوده اسـت و نوع تغییرات نیز در این روش مشـخص مـی گـردد . نتـایج مطالعات وي همچنین نشان داد که 19/86 درصد از منطقـه دچار تغییرات شده است. اکبري (1383)، مطالعـه اي را در زمینۀ ارزیابی و طبقهبندی بیابانزایی در شمال اصـفهان بـا استفاده از تصاویر مـاهواره اي TM و +ETM مربـوط بـه سالهاي 1990 و 2001 انجام داد. نتـایج نشـان داد کـه در منطقۀ مورد مطالعه، 35 درصد بیابان با منشأ طبیعـی حـاکم

است و بیابان با منشأ انسانی 65 درصـد منطقـه را پوشـش میدهد. در نهایت، مهمترین عوامل در بیابانزایی انسانی را تبدیل اراضی مرتعی به زمینهاي کشاورزي، الگـوي غلـط کشـاورزي، چـراي بـیش از حـد دام، وضـعیت نامناسـب اقتصادي و برداشت بیرویه از آبهاي زیرزمینی دانسـت . برخورداري و همکاران (1384) نیز به منظور بررسی رونـد تغییرات پوشش اراضـی در حوضـهٔ آبخیـز سـد اسـتقلال مینـاب بـا اسـتفاده از RS و GIS، از تصـاویر مـاهواره اي لندست (،1976 1988 و 2002) استفاده کـر دهانـد . پـس از بررسی روشهای مختلف تهیــهٔ نقشــهٔ پوشــش اراضــی از روي تصاویر ماهوارهاي، بهترین روش را استفاده از تلفیـق دو روش شاخص گیاهی و روش طبقهبندي نظارت شـده، اعلام کردهاند. همچنین ارزیابی دقت نقشههای تهیه شده با روش ماتریس خطا انجام پذیرفتـه و نتـایج مقایسـه نقشـه کاربري اراضی حوضه از 25 سال گذشته نشـان داده شـده است که سطح اراضی مرتعی (مرتـع خـوب و متوسـط ) و بیشهزارهاي جنگلی از 45 درصـد سـطح حوضـه در سـال 1976 به 8 درصد در سال 2002 کاهش یافته است.

آرخی و نیازي (1389) با اسـتفاده از تصـاویر 1988 و 2001 ماهوارۀ لندست به آنالیز پـنج تکنیـک پـایش تغییـر درحوزۀ درهشهر استان ایلام پرداختند. بر اساس نتـایج بـه دست آمده مشخص شد که روش تفاضل NDVI با دقـت کل98/5 و ضریب کاپاي 97 درصـد از بـ ین تکنیـ کهـاي پایش تغییر مورد استفاده در این مطالعه، بیشـتر ین دقـت و روش نسبتگیري باند قرمز با دقـت کـل 97/5 و ضـر یب کاپاي 50 درصد کمترین دقت را در پایش تغییرات کاربري اراضیـ پوشش گیاهی منطقۀ مورد مطالعه داشتهاند.

هدف این مطالعه، مقایسۀ برخـی تکنیـک هـاي پـایش تغییر کاربري اراضی در منطقۀ بیابانی دهلران با اسـتفاده از دادههاي ماهوارهاي سنجندۀ لندسـت (TM (سـال 1364 و ETM ) + ) سال 1386 است.

براي آشکارسازي تغییـرات کـاربري اراضـی، از داده هـاي مــاهوارهاي TM، مســیر ،179 ردیــف ،37 مربــوط بــه 1364/3/11 و ETM<sup>+</sup> مسير 166، رديف 37، مربوط به 3/4/ 1386 استفاده شـ د. در ضـمن، نقشـ ۀ توپـوگرافی مقیـاس 1:50000 سازمان جغرافیایی نیروهاي مسلح براي بستن مرز حــوزۀ مطالعــاتی، GPS بــراي تعیــین مختصــات نقــاط نمونــهبــرداري، عکــسهــاي هــوایی ،1:20000 تصــاویر ماهوارهاي گوگل ارث و نمونهبرداري زمینی براي ارزیـابی دقت و نرمافزارهاي 3.2 ARCView4.5،ENVI، IDRISI Taiga و9.2ArcGIS براي ارزیـابی رو نـد بیابـان زایـی و مشاهدات تغییرات کاربري اراضی استفاده شد. شـکل (2) روند مراحل تحقیق را نشان میدهد.

**روششناسی تحقیق موقعیت منطقۀ مورد مطالعه** 

منطقۀ بیابانی دهلران در جنوب تا جنوب شرقی استان ایÔم قرار گرفته و داراي مختصـات جغرافیـایی "59 '23 º46 تـا "44 '11 º47 طول شرقی و "32 '29 º33 تا "25 '25 º32 عرض شمالی اسـت (شـکل 1). بـر اسـاس بررسـی هـاي انجامشده توسط سـازمان هواشناسـی، ایـن منطقـه از نظـر طبقهبندي اقلیمی کوپن جزء اقلیم خشک با تابستانهاي گرم به حساب میآید. بر اساس آمار هواشناسی، متوسط بارندگی 264.4 میلیمتر، متوسط تبخیر سـالیانه 3553 میلـی متـر در تشت تبخیر و 3117 میلیمتر در سطح آزاد بوده و متوسـط دماي سالیانه 31/4 درجه سانتیگراد است (علیرضا شهریاري و همکاران، 1389). مساحت منطقۀ مـورد مطالعـه ، 55986 هکتار برآورد شده است.

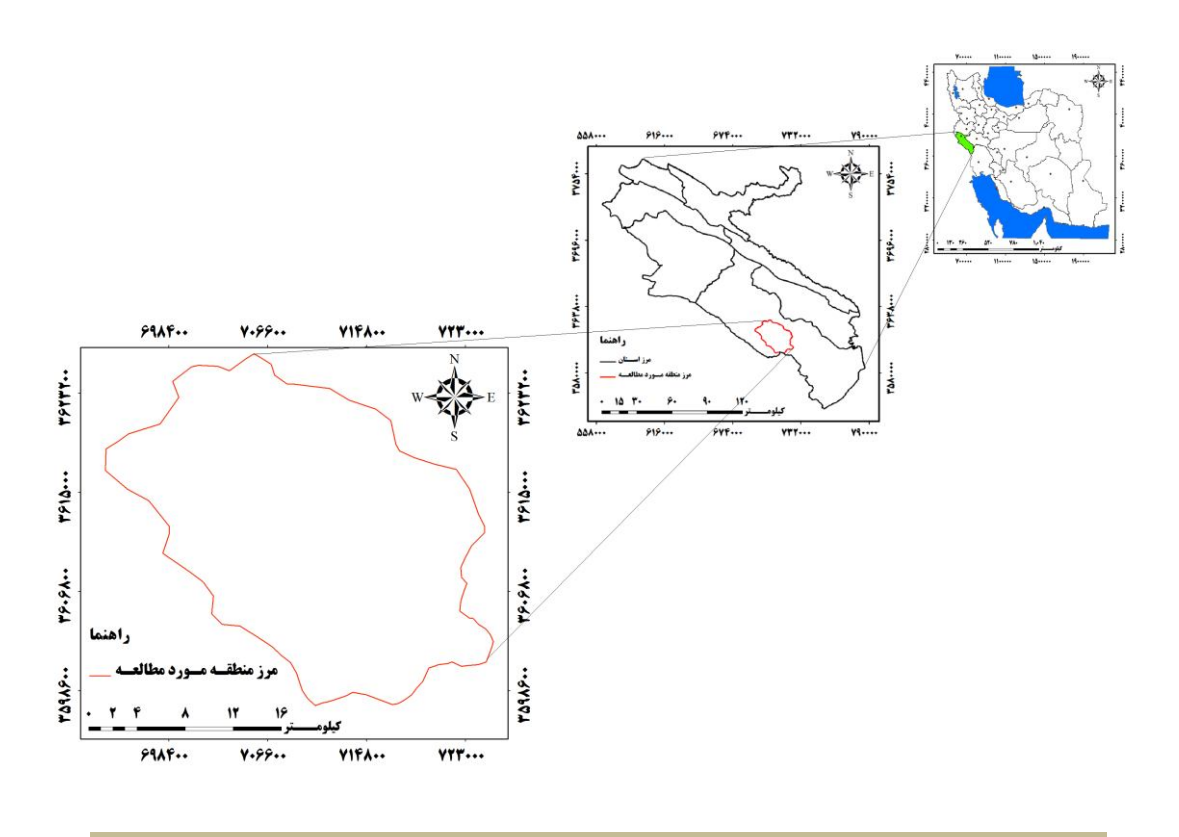

**شکل (1): موقعیت سیاسی منطقة مورد مطالعه**

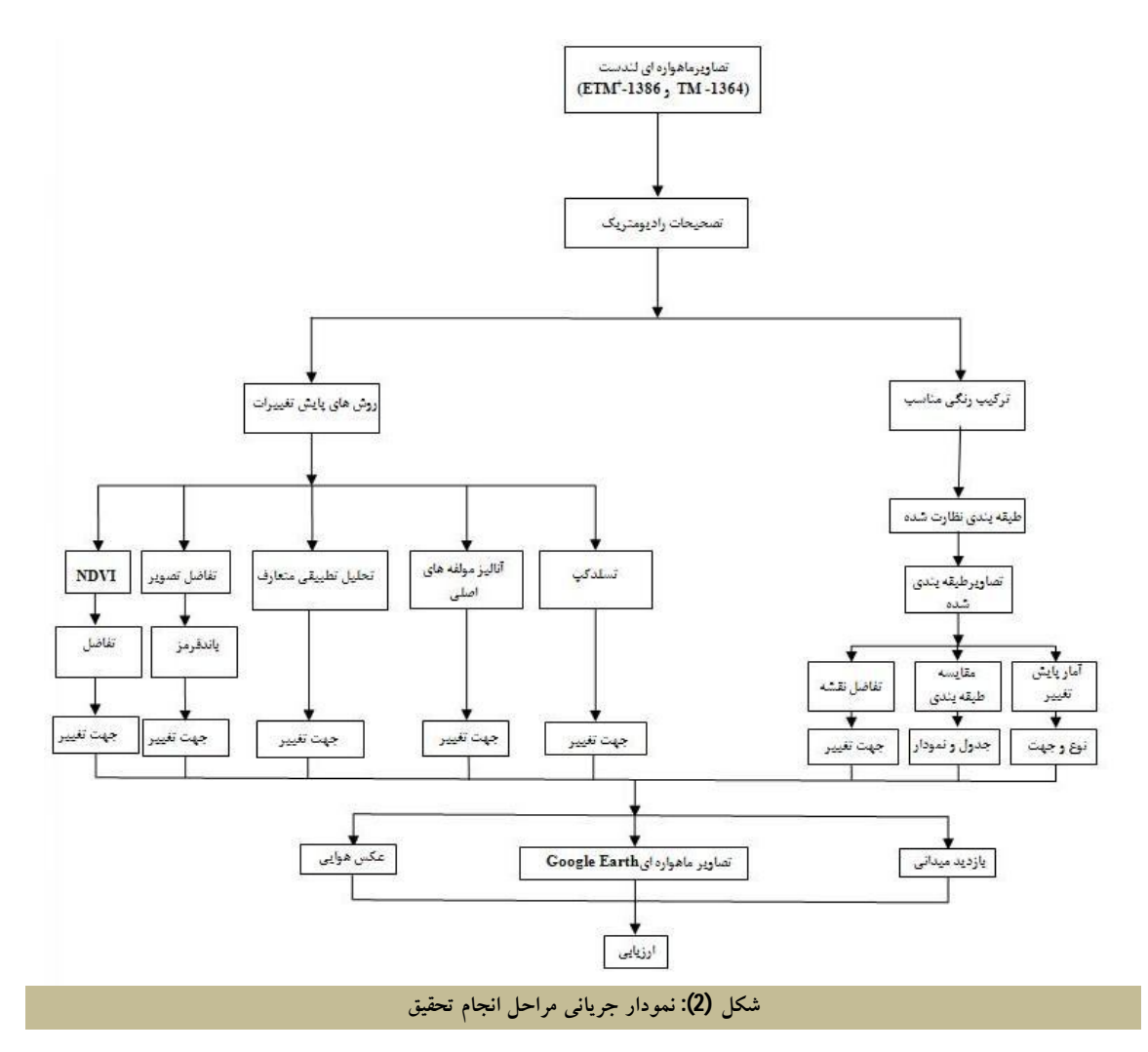

کار گرفته شده در این مطالعه، جهت ارزیابی روند تغییرات کاربري اراضی میپردازیم:

**2 تفاضل تصویر** 

در ایـن روش بـر اسـاس رابطـۀ (1)، ارزشهـاي رقـومی تصویر در تاریخ دوم از ارزشهاي رقومی تصویر در تاریخ اول کم میشود. این فرآیند به صورت پیکسل بـه پیکسـل است (آرخـی و نیـازي، 1389). نتیجـ ۀ ایـن روش ، تولیـد تصویري است که در آن، مقادیر مثبت و منفی نشاندهنـد ۀ مناطق تغییریافته (به ترتیـب افـزایش و کاهشـی ) و مقـدار صفر نشاندهندۀ عدم تغییر بین دو تـاریخ اسـت (سـینگ، (1989 روش کار در تحقیق حاضر شامل مراحل زیر است:

### **تصحیح رادیومتریک**

تصحیح رادیومتریک در سنجش از دور از ضروریات است. حذف آثار سوء جوي، زمانی بیشتر احساس مـی شـود کـه هدف، مقایسۀ تصاویر چندزمانه باشـد (مسـگري، 1381). در تحقیق حاضر، براي تصحیحات رادیومتریک تصاویر از متد چاوز که عبارت از روش کم کردن ارزش پیکسلهـاي تیره<sup>1</sup> اســت، اســتفاده شــد و ارزش پیکســل۱صای تیــره در تصویر کاهش داده شد تا فرآیند طبقهبندي از صحت باÓیی برخودار باشد (قاوز، 1996).

در این مرحله به معرفی و نحوۀ اجراي تکنیکهاي بـه

**.** 

<sup>1.</sup> Dark object subtraction

 $Dx = x(t_2) - x(t_1) + C$  (1)

در رابطــۀ فــوق، x ارزش پیکســل، 1t تــاریخ اول، 2t تاریخ دوم و C، عدد ثابت است.

# **1 تفاضل شاخص پوشش گیاهی**

روش تفاضل شاخص پوشش گیاهی، براي تعیین تغییر در پوشش گیاهی، بسیار مفید است و میتواند براي بارزسازي اختلاف طیفی بین انعکاس شدید پوشش گیاهی در بخـش مادون قرمز نزدیک طیف و باند جذب کلروفیل (طیف باند قرمز) مورد اسـتفاده قـرار گیـرد (آرخـی و نیـازي، 1388؛ سینگ، 1989). در این روش بـه صـورت مجـزا شـاخص پوشش گیاهی مربوط به دو دورۀ متفاوت تهیه شده و سپس شاخص پوشش گیاهی ثانویه از شاخص پوشش گیاهی اولیه کم گردیده است.

**2 تجزیۀ مؤلفههاي اصلی (PCA(** هرچه واریانس طیفی در یک تصویر بیشتر باشـد، تصـویر دامنۀ اطلاعات وسیع تری خواهد داشت کـه خـود گویـای پدیدههاي بیشتر در تصویر است و چنـین تصـویري بـراي مطالعه مناسب میباشد (نـوري، 2004). مهـم تـرین فوایـد PCA، جمعآوري و متراکم ساختن اطÔعـات پدیـده هـاي موجود در باندهاي مختلف در تعدادي باند یا مؤلفه کمتـر است. به عبارتی، PCA بـرای حـذف اطلاعـات زایــد در دادههاي ماهوارهاي، کاربرد فراوانی دارد (Ibid(. تصور کنید که دادههای چندزمانه در حدّ بالایی با هم همبستگی داشته باشند، در این صورت اطلاعات تغییر میتوانـد در اجـزای جدید بارز گردد. دو طریق براي پایش تغییر به شیوۀ PCA وجود دارد: 1. تصاویر دو یا چند زمان را در یک فایل ساده قرار گیرد، سپس PCA انجام شود و اجزاي کوچک تصاویر برای اطلاعات تغییر آنالیز گردد؛ PCA .2 هر تاریخ جداگانه انجام شود، سپس تصویر PCA ثانویه از اولیه تفریق گردد (آرخی و نیازي، 1388).

1

**70 نشریه مهندسی اکوسیستمهاي بیابان، سال اول، شماره دوم، بهار 1392**

**3 تجزیۀ مؤلفههاي متعارف (CCA(** CCA، یک روش تبدیل است کـه امکـان تفکیـک پـذیر ي حداکثر بین کلاسها را به وسیلۀ نمونههای آموزشی فراهم میآورد. هر مؤلفه متوالی به طور تصاعدي داراي واریانس کمتري نسبت به باندهاي اصلی است. تجزیـ ۀ مؤلفـه هـاي متعارفی جهـت اسـتخراج مـاتریس کواریـانس از نـواحی آموزشی در تصویر اصلی مورد استفاده قرار میگیرد. تبدیل به دست آمده از این طریق داراي محورهاي اصلی جهتدار است که کلاسهای آموزشی در آن به خوبی تفکیک شدهاند (کتنرینگ، 1971). این تبدیل، نسبت واریانس بین کÔسی و درونکلاسی را به حداکثر میرساند. این نسبت با رابطۀ زیر نشان داده میشود:

 (2) *W A* 2 2  $\partial$  $\partial$ 

 $\partial^2 w$  در رابطۀ بالا،  $\partial^{\,2}{}_{A}$  واریانس بین کلاسی و واریانس درون کلاسی است.

براي به دست آوردن ماتریس تبدیل، باید مقادیر ویـژه و بردارهاي ویژه با حل معادلۀ زیر به دست آید:

$$
\left(\sum_{A} -\lambda \sum_{W} \right)D = 0 \tag{3}
$$

 $\sum_{\scriptscriptstyle{W}}$  در رابطـۀ بــالا،  $\sum_{\scriptscriptstyle{A}}$  مــاتریس بــین کلاســی، ماتریس درون کÔسی، ماتریس قطـري و *D* بردارهـاي ویژه است (1983 ,al et Boyd(. در این روش نیز CCA هر تاریخ، جداگانه تهیه شد و سپس تصویر CCA ثانویـه از اولیه تفریق گردید.

## **4 تفاضل تسلدکپ (KT(**

تبدیل تسلدکپ، یک نوع تبدیل خطی ساده است. مبانی این روش مشابه با روش تجزیۀ مؤلفۀ اصلی است. بـر خـلاف دیگر تبدیلها، این تبدیل باید براي دادههاي هر نوع سنجنده و هر کاربردي به طور جداگانه و تجربی تعیین شود. پایش تغییر بر اساس سه جزء روشنایی، سبزي و رطوبت صورت

j

<sup>1.</sup> NDVI differencing

<sup>2.</sup> Principal Components Analysis

<sup>3.</sup> Canonical components analysis

<sup>4.</sup> Tasseld Cap differencing

میگیرد (آرخی و نیـازي، 1388). تبـدیل تسـلدکپ بـراي  $\boldsymbol{\mathrm{ETM}}^*$  دادههای تبـدیل تسـلدکپ بـرای دادههـای  $\boldsymbol{\mathrm{TM}}$  و شامل سه عامل روشنایی، سبزي و رطوبت است. با توجـه به مشترك بودن 3 عامل روشنایی، سبزي و رطوبـت در دو داده مورد استفاده، در این تحقیق این سه عامل مبناي پایش تغییر بودهاند (کوت و همکاران، 1976).

# **1 روش مقایسه پس از طبقهبندي**

در ایـن روش بـه صـورت مجـزا تصـاویر چندزمانـه بـه نقشههاي موضوعی، طبقهبندي میشود و سپس روشهایی از قبیل مقایسۀ طبقـه بنـدي، تفاضـل نقشـه و آمـار تعیـین تغییرات<sup>2</sup>جهت پایش تغییر استفاده میگردد. روش مقایسه پس از طبقهبندي جزء روشهاي دسته طبقـه بنـدي اسـت . ویژگی این روش این اسـت کـه آثـار جـوي، سـنج نده و زیستمحیطی بین تصاویر چندزمانه را به حداقل میرساند و یک ماتریس کامل از اطلاعات تغییر را فراهم میکند. اما معایب آن این است که نیازمند وقت و تخصص زیاد براي ایجاد طبقهبندي میباشد (لو وهمکاران، 2004). **تعیین آستانه** 

بســیاري از الگــوریتمهــاي پــایش تصــویر، از قبیــل الگوریتمهاي موجود در دستههاي جبر و تبـدیل (از جملـه تفاضل تصویر و...)، نیازمند انتخاب آستانهها براي متمـایز ساختن مناطق تغییر (افزایشی و کاهشـی ) از بـدون تغییـر است (فانـگ و همکـاران، 1998). معمـوÓً بـراي انتخـاب آستانهها از دو روش استفاده مـی شـود (یـول و همکـاران، 1997) 1. فرآیند آزمون و خطـا، 2. روش آمـاري. در ايـن مطالعه، از روش آماري که بر اساس انتخاب یک انحـراف معیار مناسب از میانگین است، استفاده شد. براي اینکه وزن اعداد با هر واحدي ثابت شـود، از روش اسـتاندارد کـردن استفاده می شود. برای استاندارد کردن دادههـا از رابطـۀ (4) استفاده گردید:

$$
Z = \frac{X_i - \overline{X}}{S} \tag{4}
$$

1. Post-classification method

2. Change detection statistics

1

*X<sup>i</sup>* در این رابطه، مقدار عددي هـر پیکسـل، *X* میـانگین پیکسلها، *S* انحراف معیار پیکسـل هـا و *Z* مقـدا ر اسـتاندارد شده متغیـر اسـت . در نهایـت، بـراي تعیـین بهتـرین آسـتانه،  $\pm 2. \pm 1$ انحراف از میانگینهـای مختلـف از قبیـل 1 $\pm 1.5$  .  $\pm$ و.... بررسی شد و بهترین آسـتانه بـراي تعیـین منـاطق تغییـر (افزایشی و کاهشی) و بدون تغییر مشخص گردید.

# **3 برآورد دقت**

برآورد دقت براي درك نتایج به دست آمده و به کار بـردن این نتایج براي تصمیمگیري خیلی مهـم انـد . معمـول تـرین پارامترهای برآورد دقت شامل، دقت کل<sup>4</sup>، دقت تولیدکننده<sup>۹</sup>، دقت کاربر<sup>6</sup> و ضریب کاپا<sup>/</sup> هستند (لو و همکاران، 2004). از نظر تئوري احتماÓت، دقت کل نمیتواند معیـار خـوبی براي ارزیابی نتایج طبقهبندي باشد، زیرا در این شـاخص ، نقش شانس قابل توجه است. دقت کل از جمع عناصر قطر اصلی ماتریس خطا تقسیم بر تعداد کل پیکسلها طبق رابطۀ زیر به دست میآید (علويپناه، 1384):

$$
OA = \frac{1}{N} \sum P_{ii}
$$
 (5)

در این رابطه، دقت کل $-OA$ N =تعداد پیکسلهاي آزمایشی *<sup>p</sup>*<sup>=</sup> جمع عناصر قطر اصلی ماتریس خطا *ii* به دلیل ایرادهاي وارد بر دقت کـل، غالبـاً در کارهـاي اجرایی که مقایسۀ دقت طبقهبندي مـورد توجـه اسـت، از شاخص کاپا استفاده میشود، زیرا شاخص کاپا پیکسلهاي نادرست طبقهبندي شده را مد نظر قرار میدهد. شاخص کاپا از رابطۀ زیر محاسبه میشود (بنیاد و حاجی قادري، 1386): 100 (6)  $Kappa = \frac{p_{o-}p_c}{1} \times$ 

$$
1 - p_c
$$
 در رابطهٔ بالا،  
در رابطهٔ بالا،  
و
$$
p_o = c_1 w_{\omega}
$$
ه شاهده شده

 $\overline{a}$ 

<sup>3.</sup> Accuracy assessment

<sup>4.</sup> Overall accuracy

<sup>5.</sup> Producer's Accuracy 6. User's Accuracy

<sup>7.</sup> Kappa Coefficient

دقت تولیدکننده، احتمال اینکه یک پیکسـل در تصـویر کلاسهبندي در همان کلاس در روي زمـین قـرار بگیــرد و دقت کاربر، احتمال اینکـه یـک کـÔس مشـخص در روي زمین در همان کلاس بر روی تصویر طبقهبندی شده قــرار بگیرد، میباشد که از روابط زیر محاسبه میشوند (بنیـاد و حاجی قادري، 1386):

$$
PA = \frac{ta}{ga} \times 100\tag{7}
$$

$$
UA = \frac{ta}{n_1} \times 100\tag{8}
$$

در روابط فوق، *PA* = درصد دقت کÔس a براي دقت تولیدکننده *ta* = تعداد پیکسلهاي صـحیح طبقـه بنـدي شـده بـه عنوان کلاس a

$$
g_{a}
$$
 = تعداد پیکسلهای کلاس 18 در واقعیت زمینی  
\n $U_{A}$  = درصل دقت کلاس 18 برای دقت کاربر  
\n $u_{A}$  = تعداد پیکسلهای کلاس 13 در نتیجهٔ طبقهبندی  
\n $u_{A}$  این مطالعه، بىراى تعیین نقاط واقعیت زمینی از  
\nبرداشت زمینی، تصاویر ماهوارهای گوگل ارث، عکسهای  
\nهوایی 1:20000، و نظریات کارشناسی افراد آشنا استفاده  
\nشده است.

**یافتههاي تحقیق**  براي آشکار سازي تغییرات کاربري اراضی در حوزۀ مـورد

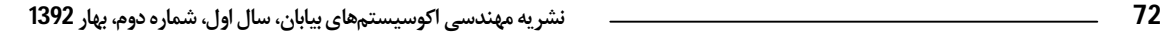

مطالعه از 6 تکنیک پایش تغییر استفاده شد. در این مطالعه، پس از تعیین میانگین و انحراف معیار در نقشههاي به دست آمده از هر تکنیک پایش تغییر، ایـن نقشـه هـا اسـتاندارد و سپس با گرفتن آستانههاي مختلف مشخص شد که بهترین آستانه براي تعیین تغییرات در منطقۀ مورد مطالعـه بـا 1 انحراف از میانگین قرار داشته است. بر این اساس، منـاطق داراي تغییرات کاهشی، افزایشی و بدون تغییر مشخص شده است.

**تفاضل تصویر** 

در این مطالعه با توجه به معنیدار بودن اختلاف تصاویر دو باند مادون قرمز نسبت به سایر باندها، نتایج به دست آمده از این باند، براي تعیین تغییرات مـورد اسـتفاده قـرار گرفـت (شکل 3). بررسی نقشۀ به دست آمده از ایـن روش نشـان داده است که تفاضل باند مادون قرمز مناطق در معرض تغییر (کاهشی و افزایشی) و بدون تغییرات را با دقت باÓي %80 ساخته است.

### **تفاضل شاخص پوشش گیاهی**

پس از تهیۀ نقشۀ شاخص پوشش گیاهی نرمالشـده در دو تاریخ 1364 و 1386، نقشۀ تفاضل شاخص پوشش گیاهی نرمالشده تهیه شده است (شکل 4). نقشۀ به دست آمده از این تکنیک نشـان مـی دهـد کـ ه ایـن تکنیـک در تفکیـک کلاسهای تغییر (افزایشی و کاهشی)، به نحو خوبی عمـل نکرده و فقط مناطق بدون تغییر را نشان داده است.

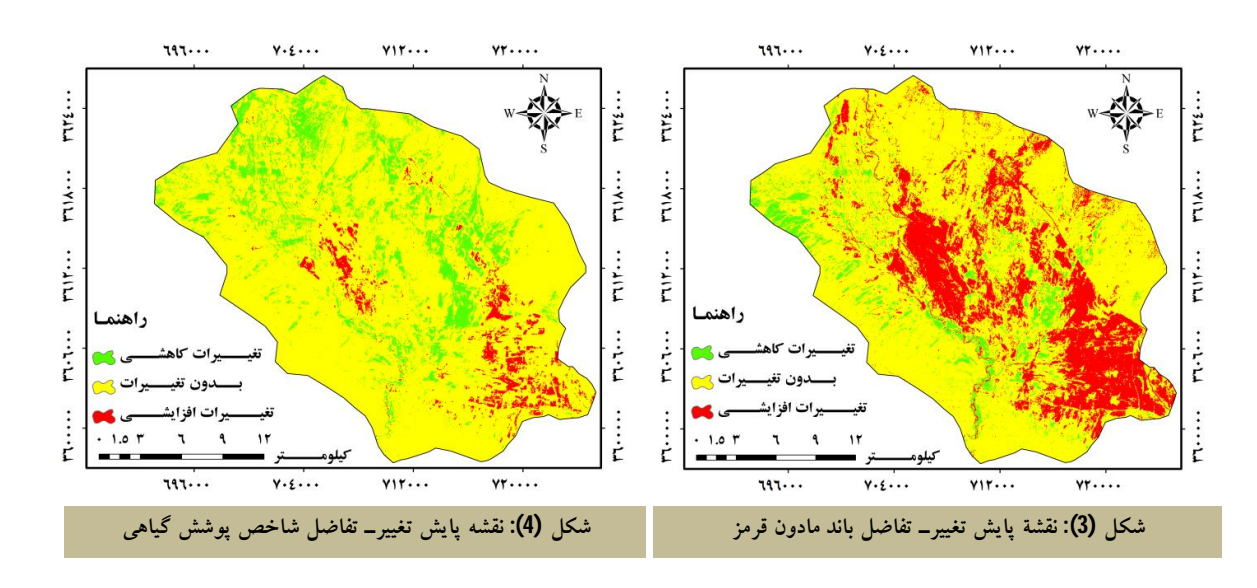

و

#### **تفاضل PCA و CCA**

در این مطالعه، ابتـدا PCA و CCA هـر تـاریخ جداگانـه محاسبه شده است. با توجه به اینکه بیشترین اطÔعـات در هر دو سنجنده در دو مؤلفۀ اول ذخیره شده است، به همین دلیل مؤلفههاي اول و دوم در این مطالعه، براي پایش تغییر مورد استفاده قرار گرفتند. سپس PCA و CCA اول و دوم تاریخ دوم به ترتیـب از PCA و CCA اول و دوم تـاریخ اول تفریق شده است. ارزیابی نقشههـاي بـه دسـت آمـده

نشان داده 2PCA و 2CCA به ترتیـب بـا ضـریب کاپـاي 0/79 و 0/38 در مقایسـه بـا 1PCA و 1CCA بـا ضـریب کاپــاي /60 0 و 0/18 تغییــرات رخ داده در منطقــۀ مــورد مطالعه را بهتر نشان داده است (اشـکال 5 و 6). در ضـمن، <sup>2</sup>PCA در تفکیک هم مناطق افزایش و کاهشـی و 2CCA فقط در تفکیک مناطقی که بدون تغییر ماندهاند، بـه خـوبی عمل کرده است.

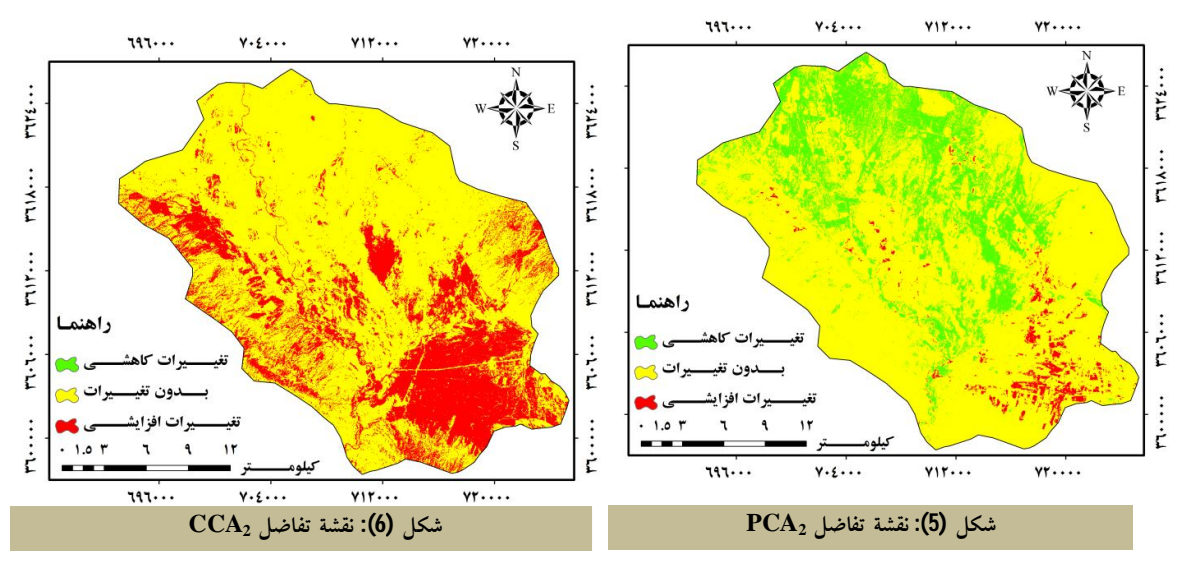

### **تفاضل تسلدکپ (روشنایی)**

تبدیل تسلدکپ برای دادههـای TM و  $\rm{ETM}^*$  شــامل ســه عامل روشنایی، سبزي و رطوبت است. با توجه به مشترك بودن 3 عامل روشنایی، سبزي و رطوبت در دو داده مـورد استفاده در این تحقیق، این سه عامـل مبنـاي پـایش تغییـر

بودهاند که نتایج حاصل از بررسی آنها نشان داده که پایش عامل روشنایی در دو تاریخ نتـایج بهتـري را بـراي تعیـین مناطق تغییریافته ارائه کرده است (شکل 7).

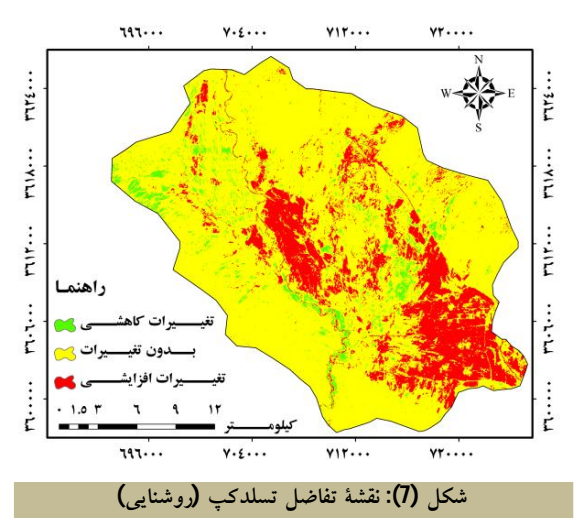

تفکیکپذیری کلاسها، طبقهبندی به صورت نظارتشده و با روش طبقهبندي حداکثر احتمال انجام گرفت و نقشههاي کاربري اراضی مربوط به سالهاي 1364 و 1386 تهیه شد (اشکال 8 و 9). در نهایت با انجام عملیات میدانی، استفاده از تصاویر ماهوارهاي **گوگل ارث** و نمونهبرداري تصادفی از سـطح منطقـۀ مـورد مطالعـه، پـارامترهـاي آمـاري دقــت تولیدکننده، دقت استفادهکننده، ضریب کاپا و دقت کـل بـه شرح جدول (1) استخراج گردید.

براي طبقهبندي تصاویر مـاهوارهاي، کـلاس هـاي کـاربري اراضی در پنج گروه تحت عنوان کلاس کشــاورزی، مرتــع متوسط، مرتع فقیر، اراضی مسکونی، اراضی شور و نمکزار تعیین و سپس نمونههاي آموزشی از سطح منطقه با استفاده از عکسهاي هوایی ،1:20000 تصاویر ماهوارهاي **گوگـل ارث** و بازدید میدانی جمعآوري شـد . در مرحلـ ۀ بعـد بـا استفاده از ویژگیهاي تصاویر، کلاس هاي کاربري اراضي در محدودۀ مورد مطالعه تعیین و پس از مشخص کردن میـزان

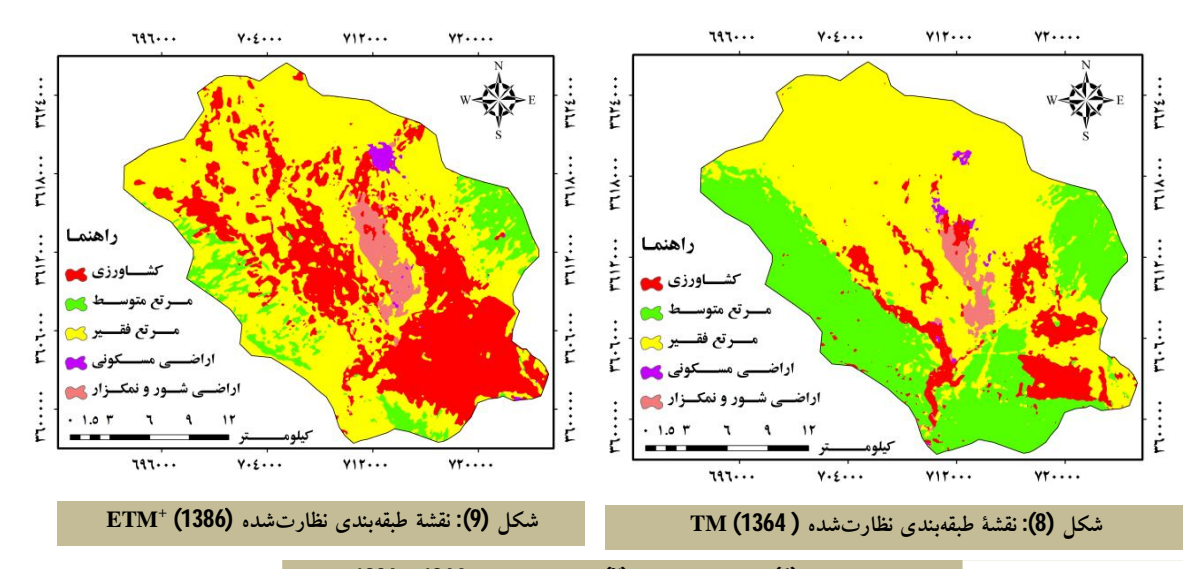

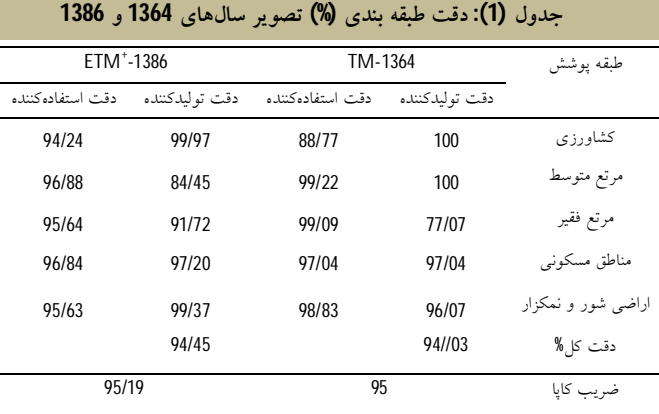

**روش تفاضل نقشه** 

در تاریخ دوم از نقشۀ کاربري اراضی/ پوشـش گیـاهی در تاریخ اول تفریق میگردد. نتایج حاصل از این روش براي تفکیک کلاسهای تغییر در شکل (10) ارائه شده است.

یکی از نتایج حاصل از نقشههاي طبقهبندي نظارت شده در دو تاریخ 1364 و 1386، تعیین تغییرات کاربری اراضی بـا استفاده از روش تفاضل نقشـه اسـت . بـدین صـورت کـه نقشههاي کاربري اراضی حاصل از طبقهبندي نظارت شده

**روش مقایسه پس از طبقهبندي** 

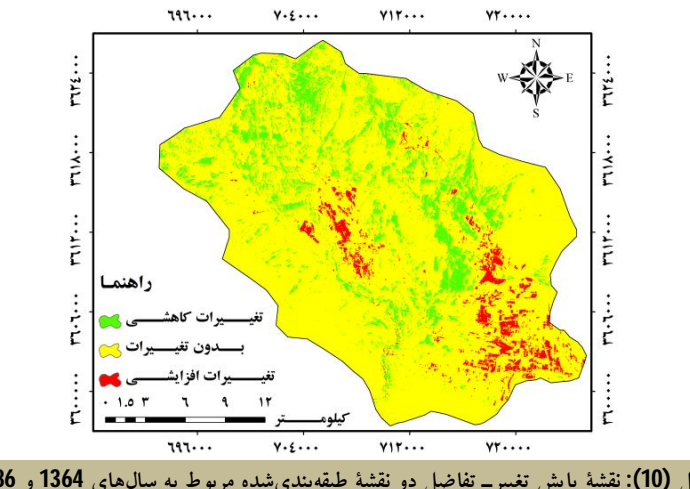

**شکل (10): نقشۀ پایش تغییرـ تفاضل دو نقشۀ طبقهبنديشده مربوط به سالهاي 1364 و 1386** 

جهت ارزیابی دقت تکنیکهاي مورد اسـتفاده در ایـن مطالعه، 2050 نقطه واقعیت زمینی از مناطق داراي تغییرات کاهشـی، افزایشـی و بـدون تغییـر بـا اسـتفاده از تصـاویر مــاهوارهاي **گوگــل ارث**، تصــاویر رنگــی کــاذب TM و

ETM<sup>+</sup> و بازدیدهاي میدانی برداشت شد و بر اساس آنها دقت تولیدکننده، دقت استفادهکننده، دقـت کـل و ضـریب کاپا برآورد گردید که نتایج آن در جـدول (2) ارائـه شـده است.

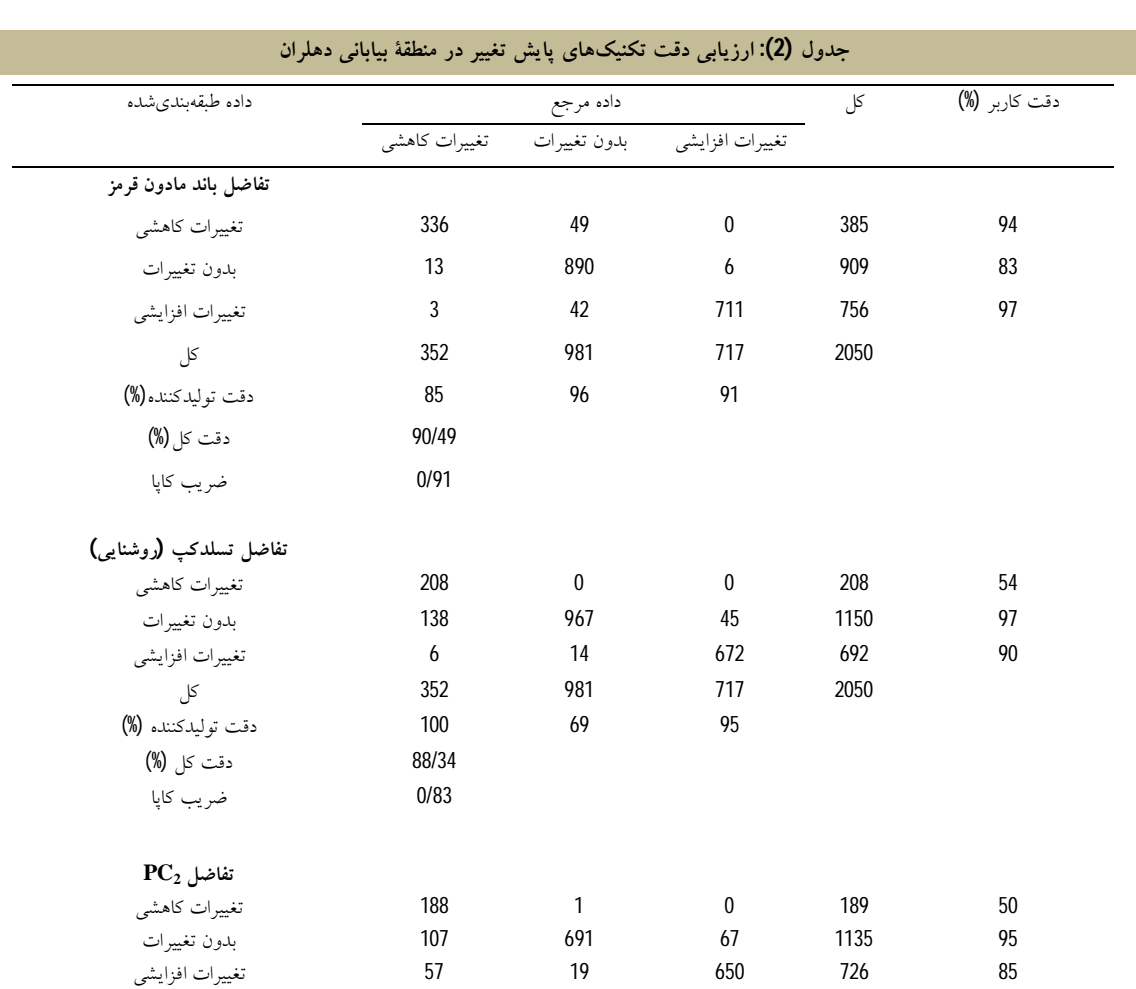

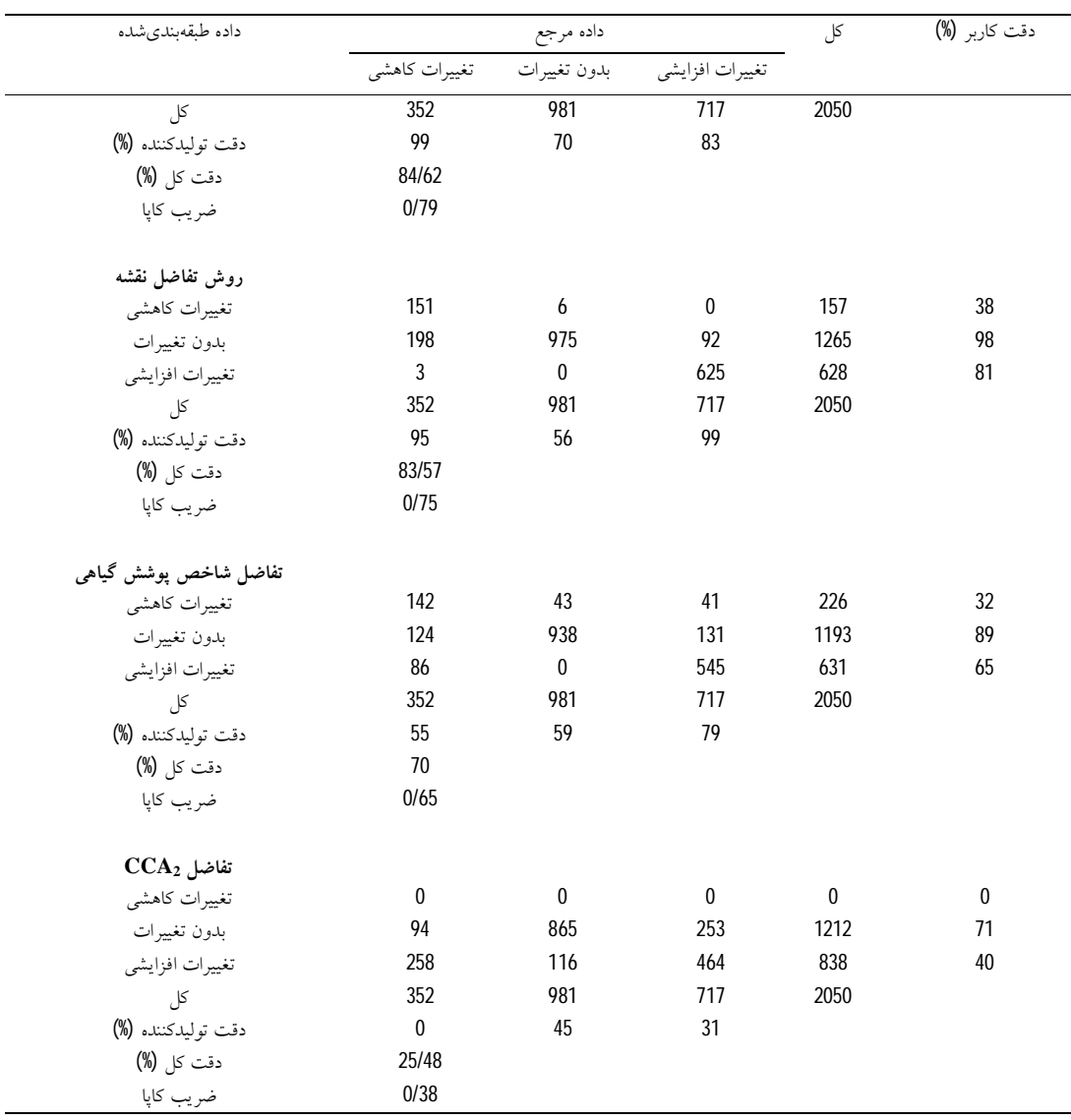

تولیـدکننده در کـÔس تغییـرات کـاهشی مربـوط به روش تفاضل تسلدکپ (روشنایی)، تفاضل <sup>2</sup>PCA، تفاضل نقشه، تفاضل باند مادون قرمز، و کمترین دقت مربـوط بـه روش تفاضل  $\rm CCA_2$ بوده، اما در کـلاس بـدون تغییـرات، فقـط روش تفاضل باند مادون قرمـز از دقـت بـاÓیی برخـوردار بوده است. در کلاس تغییرات افزایشی نیز بیشترین دقت از روشهاي تفاضـل نقشـه، تفاضـل تسـلدکپ (روشـنای ی)، تفاضل باند مادون قرمز و تفاضل 2PCA بـه دسـت آمـده است و سایر روشها از دقت کمتري نسبت به این روشها برخوردار بودهاند. روش تفاضل باند مادون قرمز به ترتیب

بر اساس جدول (2) میتوان بیان کرد که بیشترین دقت کاربر در کلاس تغییـرات کاهشـی بـه ترتیـب مربـوط بـه روشهاي تفاضل باند مادون قرمز، و کمترین دقت مربـوط به روش تفاضل تفاضل  $\rm{CCA}_{2}$ بوده است. در کلاس بدون تغییـــرات، روش تفاضـــل PCA2 و در کـــلاس تغییـــرات افزایشـی روشهـاي تفاضـل بانـد مـادون قرمـز، تفاضـل تسـلدکپ (روشـنایی)، تفاضــل 2PCA و تفاضـل نقشــه، بیشترین دقت کاربر را داشتهاند در حالی که روش تفاضـل شاخص پوشش گیاهی و تفاضل 2CCA به ترتیب کمترین دقت را در تفکیک این دو کلاس داشتهاند. بیشترین دقت **مقایسة روشهاي مختلف آشکارسازي تغییرات کاربري اراضی در... 77**

با دقت کل و ضریب کاپاي 90/49 و 0/91 بیشترین دقـت و روش تفاضل 2CCA به ترتیب بـا دقـت کـل و ضـریب کاپـاي 25/48 و 0/38 کمتـرین دقـت را در پـایش تغییــر پوشش زمین در منطقۀ بیابانی دهلران داشتهاند.

با توجه به اینکه روش پس از طبقهبندي، امکان بررسی نوع و میزان تغییرات را نیز فراهم میآورد. نتایج حاصل از

این روش در ادامه ارائه شده است:

**مقایسۀ طبقهبندي**

پس از تهیۀ نقشۀ کاربري اراضی دو تاریخ، ابتدا مساحت و درصد 5 کلاس کاربری اراضی بـه دسـت آمـد کـه نتـایج حاصل از آن در شکل (11) ارائه شده است.

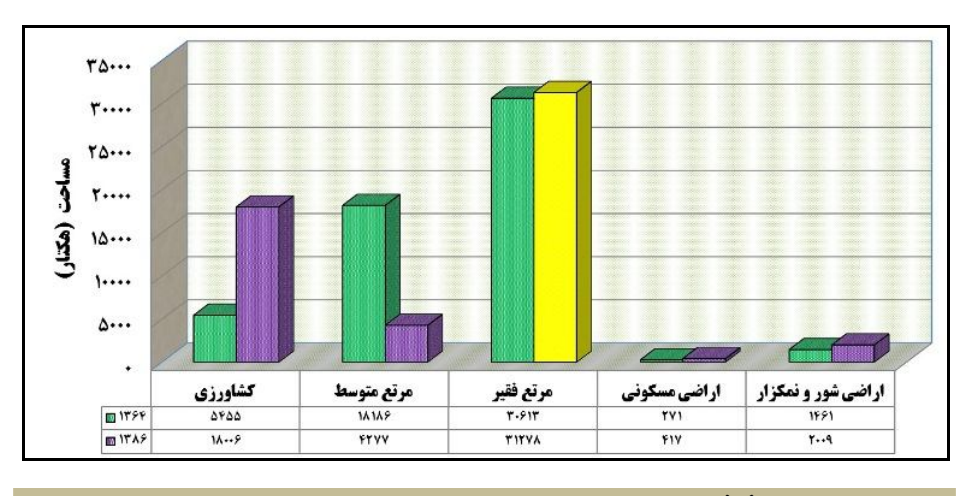

**شکل (11): درصد فراوانی کلإسهاي پوشش اراضی در سالهاي 1364 و 1386** 

**آمار پایش تغییر** 

در این روش، کلاسهاي دو نقشه طبقهبندي شده یـک بـه یک با هم مقایسه میشود. در نتیجه با استفاده از این روش، امکان تعیـین تغییـرات رخ داده در هـر کـÔس نسـبت بـه کلاس دیگر وجود دارد. نتـایج ایـن روش در جـدول (3)

ارائه شده است. نتایج این جدول به خوبی نشان میدهد که بیشترین تغییرات مثبت در اراضـی کشـاورزي و بیشـترین تغییرات منفی در مراتع نیمهمتراکم بوده است.

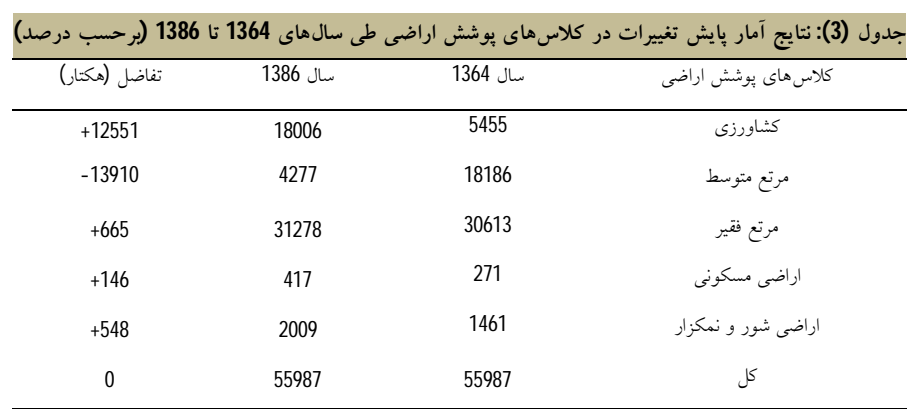

### **خلإصه و نتیجهگیري**

استفاده از تصاویر ماهوارهاي به عنوان یکی از منـابع مهـم مدیریت عرصههاي منابع طبیعی است. استفاده و کاربرد این تصــاویر در زمینــههــاي مختلــف مــی توانــد قابلیــت و محدودیتهـاي این دادههـا را مشخص کند. آنچه مهم است بررسی قابلیت این دادهها با توجه به پیشرفتهاي روزافزون قابلیتهاي طیفی و مکانی آنها میباشد. همچنین بررسـی این دادهها در شرایط محیطی با تنوع کاربريهـا و پوشـش گیاهی ضروري به نظر میرسد. در این مطالعه، پس از اعمال تصحیحات هندسی و رادیومتریک، تکنیـک هـاي مختلـف پایش تغییر به کار گرفته شد. در مرحلۀ بعد، بـراي تعیـین آستانۀ تغییرات در روشهـایی کـه نیازمنـد تعیـین آسـتانه هستند، از روش آماري استفاده شد و بر این اساس مشخص گردید که آستانۀ تغییر در منطقۀ مورد مطالعه با 1 انحراف از میانگین قرار داشته است. سپس کلاسهاي تغییر با توجه به آستانۀ به دسـت آمـده تعیـین شـد و در نهایـت دقـت ، تکنیکهاي مختلف پایش تغییر ارزیابی گردید. ارزیابی دقت تکنیکهاي پایش تغییر در منطقۀ بیابانی دهلران نشان داد که روش تفاضل باند مادون قرمز بـه ترتیـب بـا دقـت کـل و ضریب کاپاي 90/49 و 0/91 بیشترین دقت و روش تفاضل <sup>2</sup>CCA به ترتیب با دقت کـل و ضـریب کاپـاي 25/48 و 0/38 کمترین دقت را در تفکیک کÔسهـاي تغییـر داشـته است. درصد واریانس مؤلفۀ اول در دو تاریخ 1364 و 1386 بـه ترتیـب 99/51 و 97/32 درصـد اسـت. در مؤلفـۀ اول ). بارهای عاملی تقریباً در همه باندها با هم برابر بوده $(\mathrm{PC}_1)$ که این نشان میدهد مؤلفۀ اول ارائهدهندۀ روشـنایی کلـی عرصه است. اما در مؤلفۀ دوم درصـد واریـانس در تـاریخ 1364 و 1386 به ترتیب 0/31 و2/43 درصد اسـت و ایـن مؤلفه بیشترین گرادیان پوشش گیـاهی را نشـان مـی دهـد . حداکثر بار عاملی مثبت، براي باند مادون قرمز نزدیک و بار

عاملی منفی مربوط به باندهاي مرئی است. به همین دلیـل ، نتایج حاصل از تفاضل مؤلفۀ دوم در پایش تغییـر کـاربري اراضی منطقۀ مورد مطالعه از دقت باÓتري نسبت به تفاضل مؤلفۀ اول برخوردار است. نتایج بـه دسـت آمـده در ایـن تحقیق موافق نتایج به دست آمـده توسـط سـونار (1998)، کـولینز و ودکـوك (1996)، سـپهري و جـانلیـو (2006)، شفیعی (1383) و برخلاف نتیجۀ بـه دسـت آمـده توسـط پراکاش و گوپتا (1998) میباشد. گرچه مطالعات زیادي در ارتباط با کاربردهاي پایش تغییر اجـرا شـده و روش هـاي مختلف پایش تغییر آزمایش شده، هنوز این سؤال که کدام روش براي یک منطقۀ خاص بهتر است، بدون پاسخ مانده است. بررسی انجامشده تاکنون یک روش منحصربهفرد براي تمام موارد نشان نمیدهند. انتخاب یک روش مناسب پایش تغییر به دانش تحلیلگر در زمینۀ روشهاي پایش تغییـر و مهارت در به کار بردن دادههاي سـنجش از دور، داده هـاي تصویري مورد استفاده و مشخصات منطقۀمورد مطالعه دارد. به سـبب سـختی شناسـایی یـک روش مناسـب، در عمـل روشهاي مختلف پایش تغییر براي فـراهم کـردن بهتـرین نتیجه بر اساس ارزیابی درستی یا ارزیابی کیفی، مقایسـه و آزمایش میشود. بررسی آمار و نتایج به دست آمده در این مطالعه از طریق طبقهبندي نظـارت شـده بـه خـوبی نشـان میدهد که در فاصلۀ زمانی سالهاي 1364 تا 1386 اراضی کشاورزي (آبی و دیم و باغات) بیشترین تغییرات مثبت را داشتهاند. اضافه شدن این اراضی اکثراً به قیمـت از دسـت رفتن مرتع متوسط بوده است (به دلیل حاصلخیزي باÓتر). همچنین، در این فاصله زمانی 22 ساله، مرتع فقیر و اراضی شور و نمکزار نیز دچار تغییر و تحول شدهاند که تغییـرات افزایشی در آنها را میتوان به دلیل تخریب مراتع متوسط و اختصاص آنها به کشاورزي و یا افزایش روند بیابانزایی به دلیل مدیریت نامناسب این اراضی دانست. این مطالعه موافق

### **مقایسة روشهاي مختلف آشکارسازي تغییرات کاربري اراضی در... 79**

نتایج به دست آمده توسط اکبري (1383) میباشد که اظهار داشته مهمترین عوامل در بیابانزایی انسانی را تبدیل اراضی مرتعی به زمینهاي کشـاورزي، الگـوي غلـط کشـاورزي، چـراي بـیش از حـد د ام، وضـعیت نامناسـب اقتصـادي و برداشت بیرویه از آبهاي زیرزمینـی دانسـته و همچنـین

برخورداري و همکاران (1384)، که اظهار داشته در طی 25 سال گذشته سطح اراضی مرتعی (مرتع خوب و متوسط) و بیشهزارهاي جنگلی از 45 درصـد سـطح حوضـه در سـال 1976 به 8 درصد در سال 2002 کاهش یافته است.

## **منابع**

- .1 آرخی، صالح، نیـازي، یعقـوب، .1388 «ارزیـابی روش هـاي مختلف سنجش از دور بـراي پـا یش تغییـ ر کـاربري اراضـ ی (مطالعۀ موردي حوزۀ درهشهر استان ایÔم)»، فصلنامۀ علمیــ پژوهشی تحقیقات مرتع و بیابان ایـران، جلـد 17، شـمارهٔ 1: 74ـ.93
- .2 آرخی، صالح، نیازي، یعقوب، .1389 «مقایسـه تکنیـ کهـاي مختلف پایش تغییر کاربري اراضیـ پوشش گیاهی با استفاده از RS و GIS (مطالعه موردی حوزۀ درهشهر اســتان ايــلام)»، مجله کاربرد سنجش از دور و GIS در علـوم منـابع طبیعـی، جلد 1، شماره 1: 11ـ77.
- .3 اکبري، م، .1382 ارزیابی و طبقهبندي بیابانزایـی بـا تکنیـک RS و GIS در منطقــۀ خشــک شــمال اصــفهان . پایــاننامــه کارشناسی ارشد بیابانزدایی دانشگاه صنعتی اصفهان، دانشکده منابع طبیعی.
- .4 برخورداري، ج، زارع مهرجردي، م، خسرو شـاهی، م، .1384 «بررسی روند تغییرات پوشش اراضی در حوضـ ۀ آبخیـز سـد اسـتقلال مینـاب بــا اسـتفاده از RS و GIS»، نشـریه علمـی\_ ترویجی حفاظت آب و خاك، پژوهشـکده حفاظـت خـاك و آبخیزداري. جلد 1، شماره 2، 59ـ64.
- .5 بنیاد، ا. ا. و حاجی قادري، ط، .1386 «تهیۀ نقشۀ جنگلهـاي طبیعی استان زنجان با اسـتفاده از داده هـاي سـنجنده +ETM ماهواره لندست 7»، مجله علـوم و فنـون کشـاورزي و منـابع طبیعی، سال یازدهم، شماره 42. 627ـ638.

.6 شفیعی، م، .1383 کاربرد فناوري سنجش از دور در ارزیابی و مدلسازي تغییرات کاربري اراضی دشت قـزوین، پایـان نامـه کارشناسی ارشـد دانشـگاه تبریـز، دانشـکده علـوم انسـانی و اجتماعی، 109.

- 7. شهریاري، ع، حسینه، غلامی، اکبر، فخیره، صالح، آرخی، سهیلا، نوري، .1389 مقایسۀ روشهاي مختلف پایش پوشش گیاهی در منطقۀ بیابانی عین خوش دهلران با استفاده از RS و GIS، همایش ملی ژئوماتیک 1389، سازمان نقشهبرداری کشور.
- .8 زهتابیان، غ ر، طباطبایی، م ر، .1378 «بررسی روند بیابانزایی با استفاده از پردازش تصاویر ماهوارهاي و سیسـتم اطÔعـات جغرافیایی)»، مجله بیابان، جلد 4، شماره 2، ص57\_67.
- .9 علويپناه، س. ك،. .1384 کاربرد سـنجش از دور در علـوم زمین، انتشارات دانشگاه تهران، 478 ص.
- .10 علويپناه، س. ك، احسـانی، ا .ه، .1382 «بررسـی بیابـان زایـی و تغییرات اراضی پلایای دامغان با اسـتفاده از دادههـای مـاهوارهای چندزمانه و چندطیفی»، مجله بیابان، جلد 9، شماره 1، 143ـ154. .11 قاسـمیان یـزدي، م ج، غیاثونـد، غ. ز، .1378 آشکارسـازي تغییرات در تصاویر با استفاده از تحلیل مؤلفـه هـاي اصـلی و منطق فازي، مجموعه مقالات همـایش نقشـهبـرداري 1378. سازمان نقشهبرداري کشور، ص1ـ.14
- .12 مسگري، سعید، .1381 بررسی روند تغییر سطوح جنگلها با اسـتفاده از  $\operatorname{GIS}$  و ســنجش از دور، تهـران: طـرح پژوهشــی دانشکده فنی، دانشگاه خواجه نصیرالدین طوسی: 1ـ3 .

**80 نشریه مهندسی اکوسیستمهاي بیابان، سال اول، شماره دوم، بهار 1392**

Remote Sensing, 20 June, 2004, VOL 25 NO 12: 2365–2407.

- 22. Noori, s., 2004. Determination of the best vegetation indexes for assessing Mazandaran rangeland. Master thesis. Tarbiat Modarres University:pp.128.
- 23. Parkash, A., Gupta, R.P., 1998. Land-use mapping and change detection in a coal mining area—a case study in the Jharia coalfield, India. International Journal of Remote Sensing. 19: 391– 410.
- 24. Pettt, C., Scudder, T., Lambin, E., 2001. Quantifying processes of land-cover change 2402 D.
- 25. Sepehry, A., and Gang-Jun, L., 2006. Flood induced land cove change detection using multitemporal ETM<sup>+</sup> imagery. Center for Remote Sensing of land surface. Bonn, 28-30 Sep.
- 26. Singh, A., 1989. Digital change detection techniques using remotely sensed data. International Journal of Remote Sensing, 10: 989–1003.
- 27. Sunar, F., 1998. An analysis of changes in Multidataset, a case study in the Ikitelia area. Istanbul. Turkey. International journal of Remote sensing, Vol.19 NO.2: 225-235.
- 28. Tueller, P. T., 1987. Remote sensing science application in arid environments. Remote Sensing of Environment, 23: 143–154.
- 29. UNEP., 1991. Status of desertification and implementation of the United Nations plan of action to combat desertification.Nairobi, Kenya.
- 30. Yool, S.R., Makaio, M.J., Watts, J.M., 1997. Techniques for computer-assisted mapping of rangeland change. Journal of Range Management, 50: 307–314.
- 14. Boyd, R., Brumfield, J.O., Campbell, W., 1983. A comparison of the usefulness of canonical analysis, principal components analysis, and band selection for extraction of features from thematic mapper simulator (TMS) data for land cover analysis. The seventh international symposium on remote sensing of environment. Ann, Arbor, Michigan, May 9-13.
- 15. Chavez, P. S., 1996. Image-based atmospheric corrections-Revisited and improved. Photogrammetric Engineering and Remote Sensing, 62: 1025– 1036.
- 16. Collins, J. B., Woodcock, C. E., 1996. An assessment of several linear change detection techniques for mapping forest mortality using multitemporal Landsat TM data. Remote Sensing of Environment. 56: 66–77.
- 17. Fung, T., Ledrew, E., 1988. The determination of optimal threshold levels for change detection using various accuracy indices. Photogrammetric Engineering and Remote Sensing. 54: 1449–1454.
- 18. Harasheh, H., Tateishi, R., 2000. Desertification mapping of west Asia-a GIS and remote ensing application.

website:http://www.gis.development.net/aars/acrs/

- 19. Kauth, R.J., Thomas, G.S., 1976. The tasseled cap - A graphic description of the spectral temporal development of agricultural crops as seen by Landsat. Proceedings of the Symposium on Machine Processing of Remotely Sensed Data. Perdue University. West Lafayette, Indiana. pp. 41-51.
- 20. Kettenring, J. R., 1971. "Canonical analysis of several sets of variables". Biometrika, vol 58: 433–451.
- 21. Lu, D., Mausel, P., Brondi´zio, E., Moran, E., 2004. Change detection techniques. INT. J.